#### 2017-06-07

### The Anatomage Table: An Innovative Approach to Anatomy Education

Rosenzweig, Merle; MacEachern, Mark; Masters, Chase https://hdl.handle.net/2027.42/136885 http://creativecommons.org/licenses/by-nc-nd/4.0/

Downloaded from Deep Blue, University of Michigan's institutional repository

# **The Anatomage Table: An Innovative Approach to Anatomy Education** Merle Rosenzweig, MALS, Mark MacEachern, MLIS, Chase Masters, MEd

The Anatomage Table, which is located in the U-M Taubman Health Sciences Library, provides interactive life-size displays of 3D human and animal models. By using the Table users can - through the touch of a finger - dissect and manipulate models, label and layer anatomical structures, export images, and load patient scans into the system for exploration.

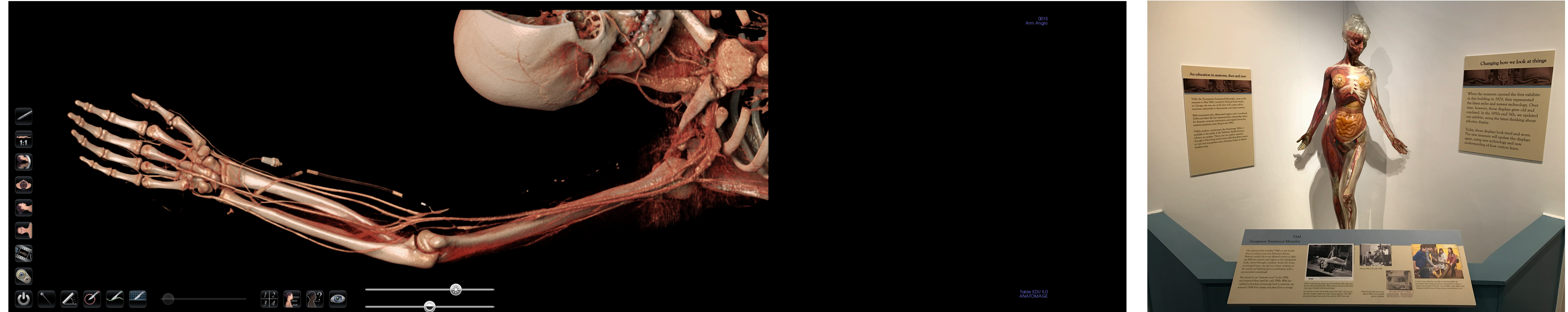

# Non-Academic Use Mon-Academic Use

## **Field Trips**

- Explorers Homeschool Co-Op Grades  $5 & 6$
- NSF-funded Neuroscience Camp Middle School
- Peace Neighborhood Center Middle School
- Ready, Set, Go Blue! Grade 5
- Science Olympiad Middle School
- Stockbridge Anatomy Class High School
- Tribes of Michigan High School

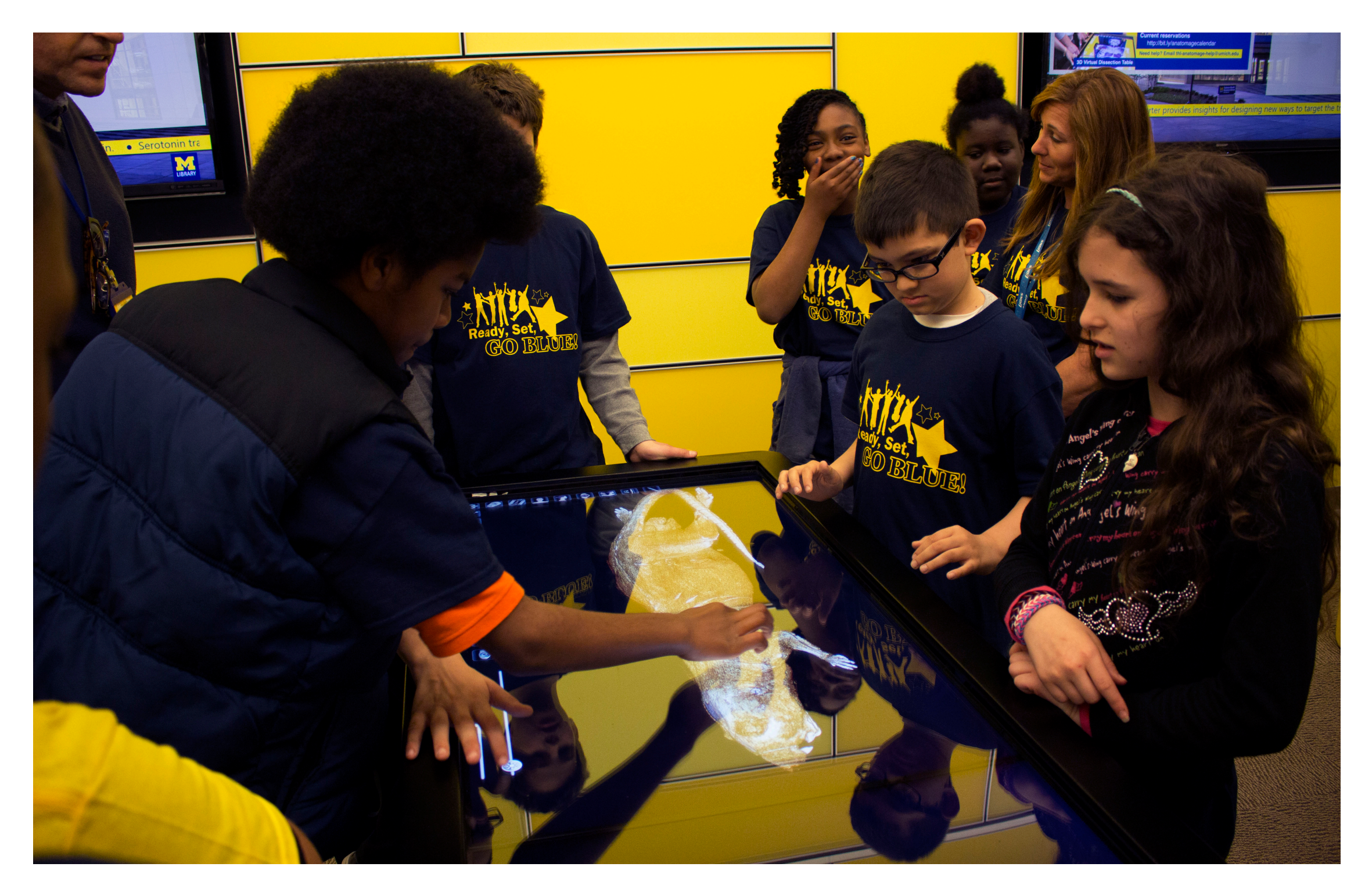

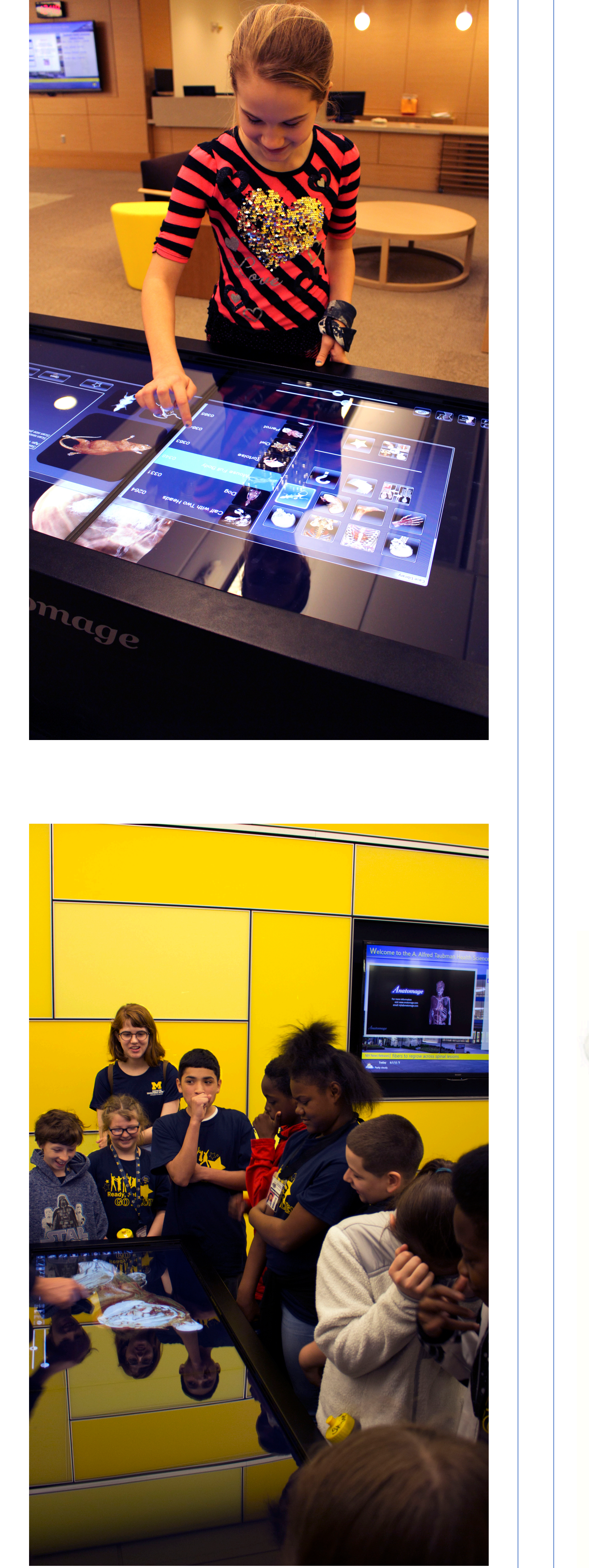

## **Special Guests**

- Tom Price Congressman
- Dr. Lorraine Suzuki Retired Dean, University of Maryland
- Dr. Joanne Morgan First female NASA engineer
- Michigan Israel Partnership
- Dr. Chen Jin Librarian & Professor, Shanghai Jiao **Tong University**
- Mr. Lin Haoming Associate Dean of the Libraries, Shanghai Jiao Tong University
- Ms. Shi Weihua Vice Party Secretary, Fudan **University**
- Ms. Zhang Min Director of Reference Department, Fudan University

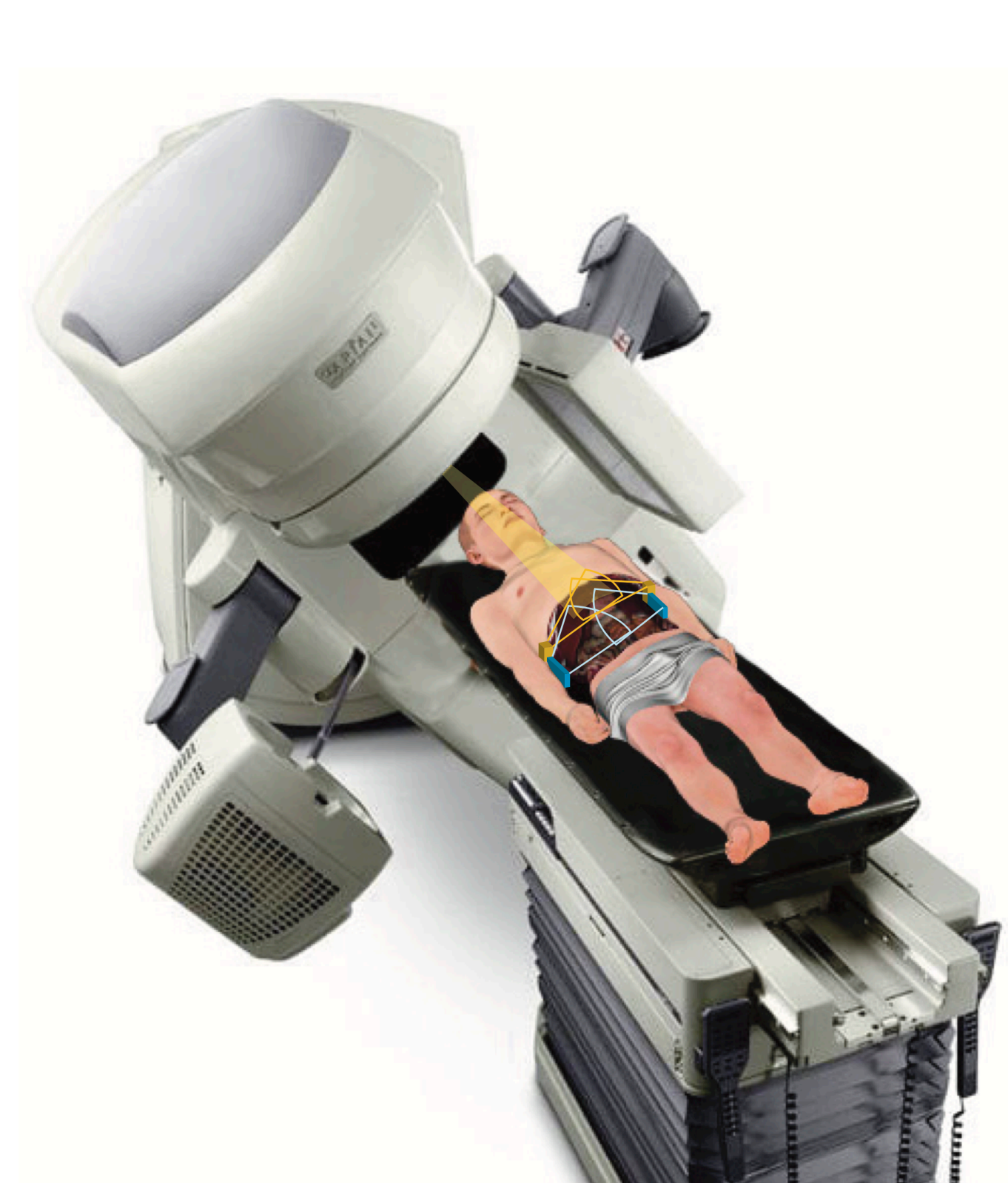

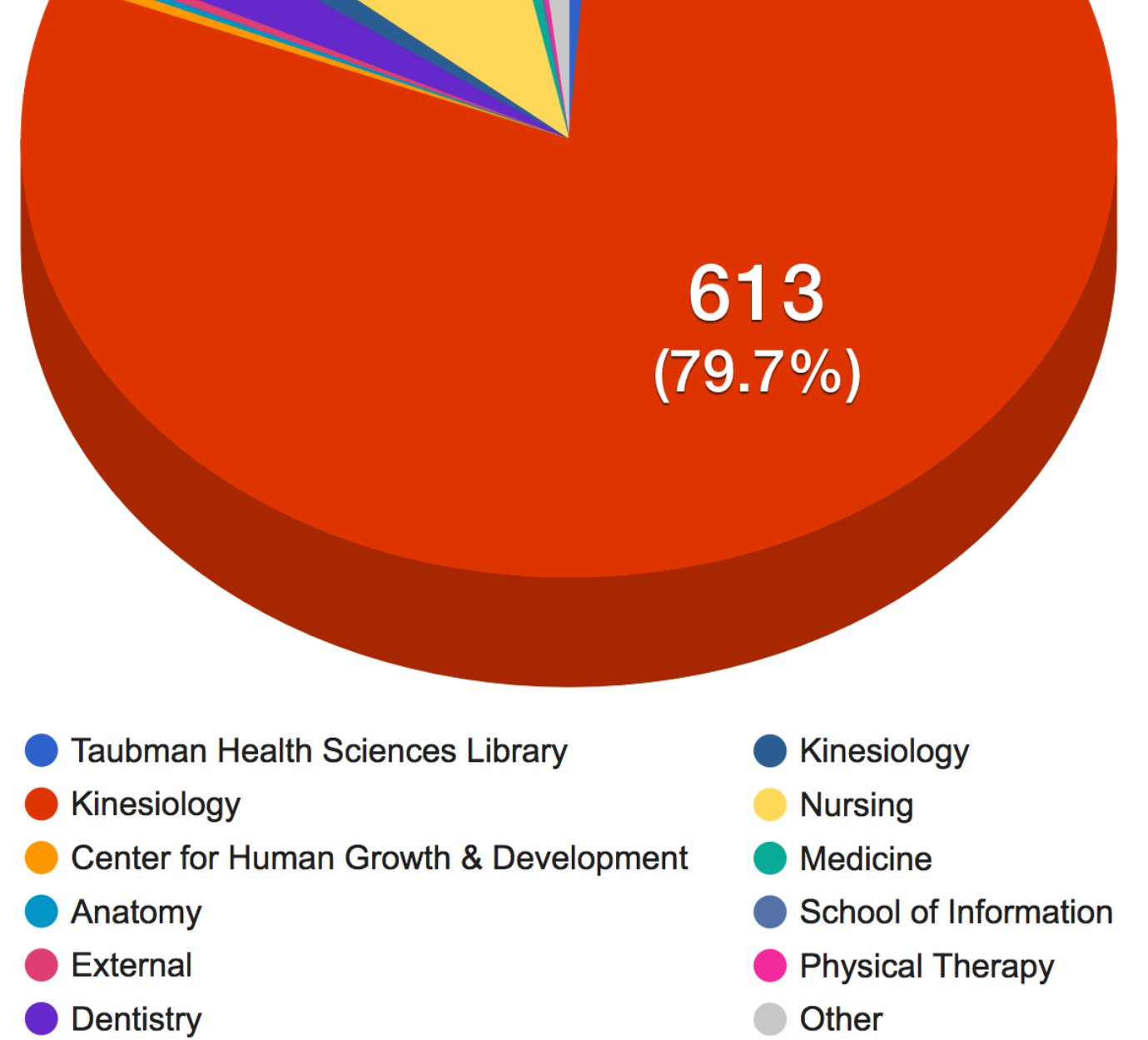

Reservations By Department 20 84  $(10.7\%)$  $(2.7\%)$ 

Two instructors from the U-M School of Kinesiology, Dr. Melissa Gross and Karen Guerin, incorporated the Anatomage Table into movement sciences assignments with great success. For the assignments students were required to explore anatomy, export images, create annotations, and provide written comments on their experience with the table.

An instructor in the U-M School of Dentistry, Dr. Alex DaSilva, integrated the table into course lectures, providing live demonstrations, during which he highlighted and notated various structures in the head and neck associated with certain types of pain.

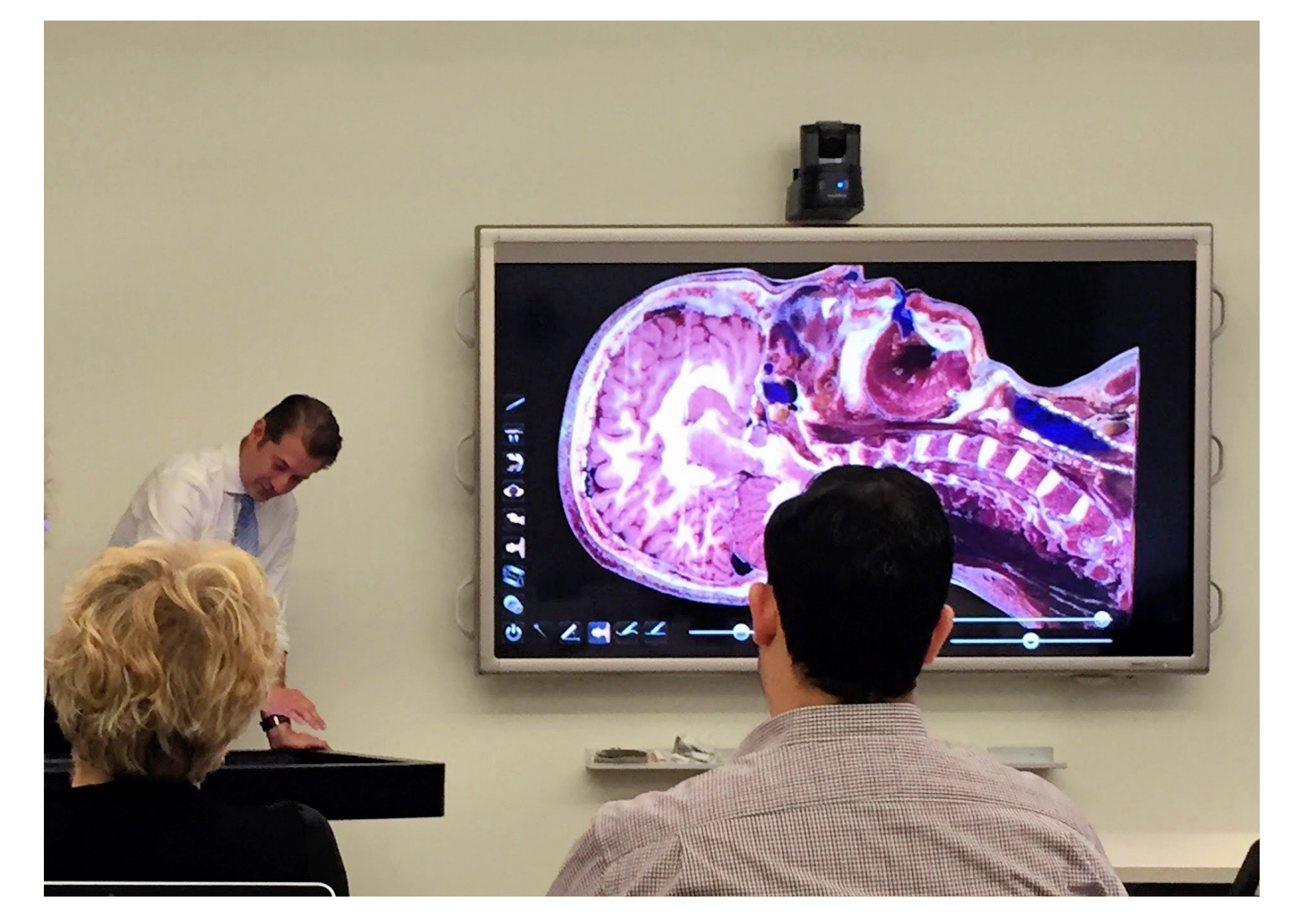

Steven Kronenberg, a researcher in the U-M Department of Radiation Oncology, used the Table to create this graphic for use in Dr. Issam ElNaqa's R01 NIH grant proposal. By using the Table, he was able to capture an image of a patient with an exposed abdominal cavity and place it within a clinical context to more meaningfully illustrate the impact of the research.

Top: Image rendered by the Anatomage Table & an exhibit from the University of Michigan's Museum of Natural History (Copyright Taubman Health Sciences Library) Non-Academic Use: Explorers Homeschool Co-Op student & Ready, Set, Go Blue! 5<sup>th</sup> grade students from Ypsilanti, MI (Copyright Taubman Health Sciences Library) Academic Use: Alex DaSilva presenting at an Anatomage Table instructional session (Copyright Taubman Health (Copyright Taubman Health Sciences Library), **& NIH grant proposal image (Copyright Steven Kronenberg and Dr. Issam ElNaqa)** 

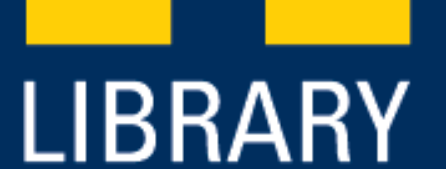